## **Panasonic**

## **WL-K500**

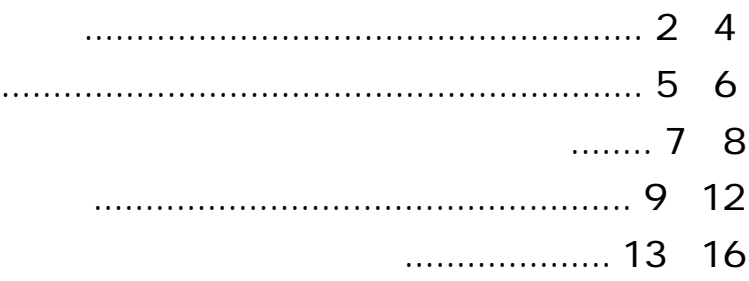

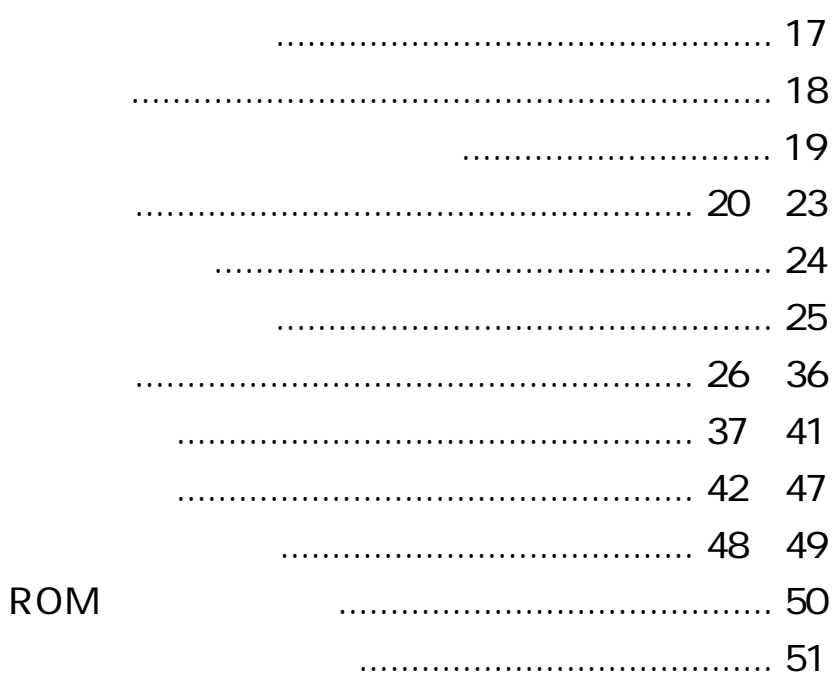

 $\bullet$  $\bullet$  WL-K500  $\blacksquare$ **書き込む内容は以下の4項目です。 1 入出力設定**( 26ページ)  $\mathsf{WU-X51}$  $\mathbb{C}\mathbb{P}^7$  , and the contract of the contract of the  $\mathbb{C}\mathbb{P}^7$  $\bullet$  20  $\bullet$  IN1  $\bullet$  $\bullet$  $ON$  $\bullet$  $\bullet$  $\bullet$  1  $\bullet$  1  $\bullet$  $\bullet$  $\bullet$  WK-890  $\bullet$ •<br>•<br> $WK-890$  $\bullet$  $\bullet$ ¡優先順位が最上位の放送です。(第1位より優先順位は高くなりま **起 動 名 備 考**

**書き込みとは 基礎編**

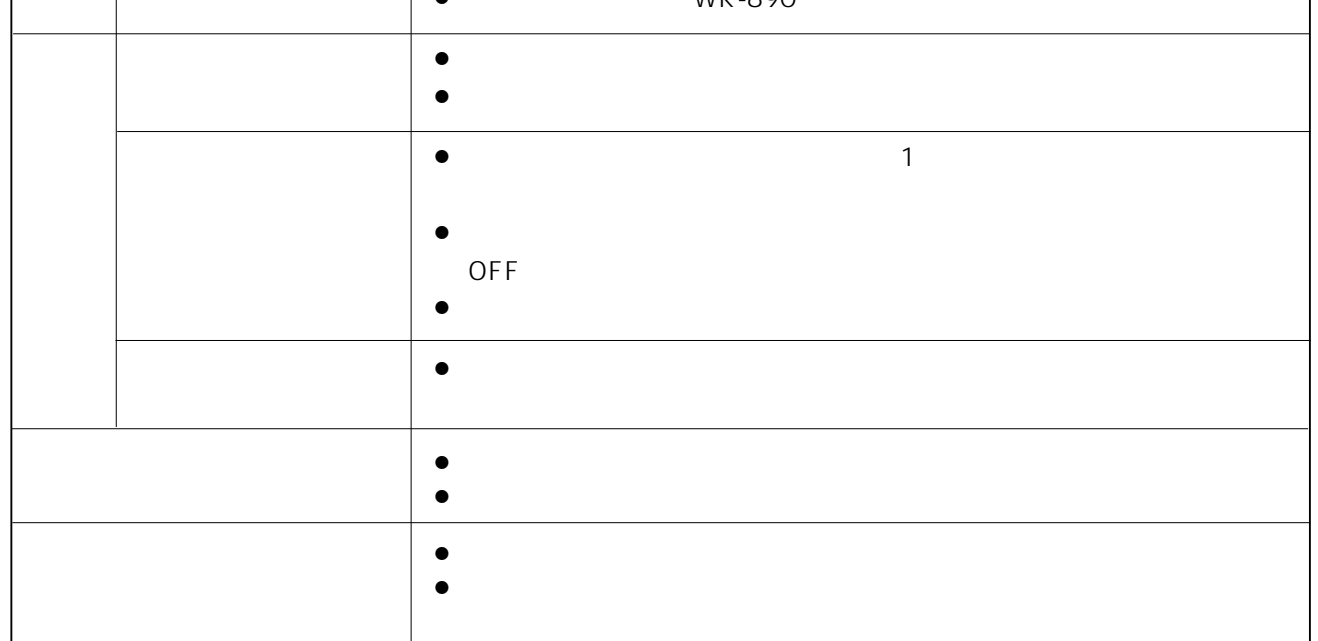

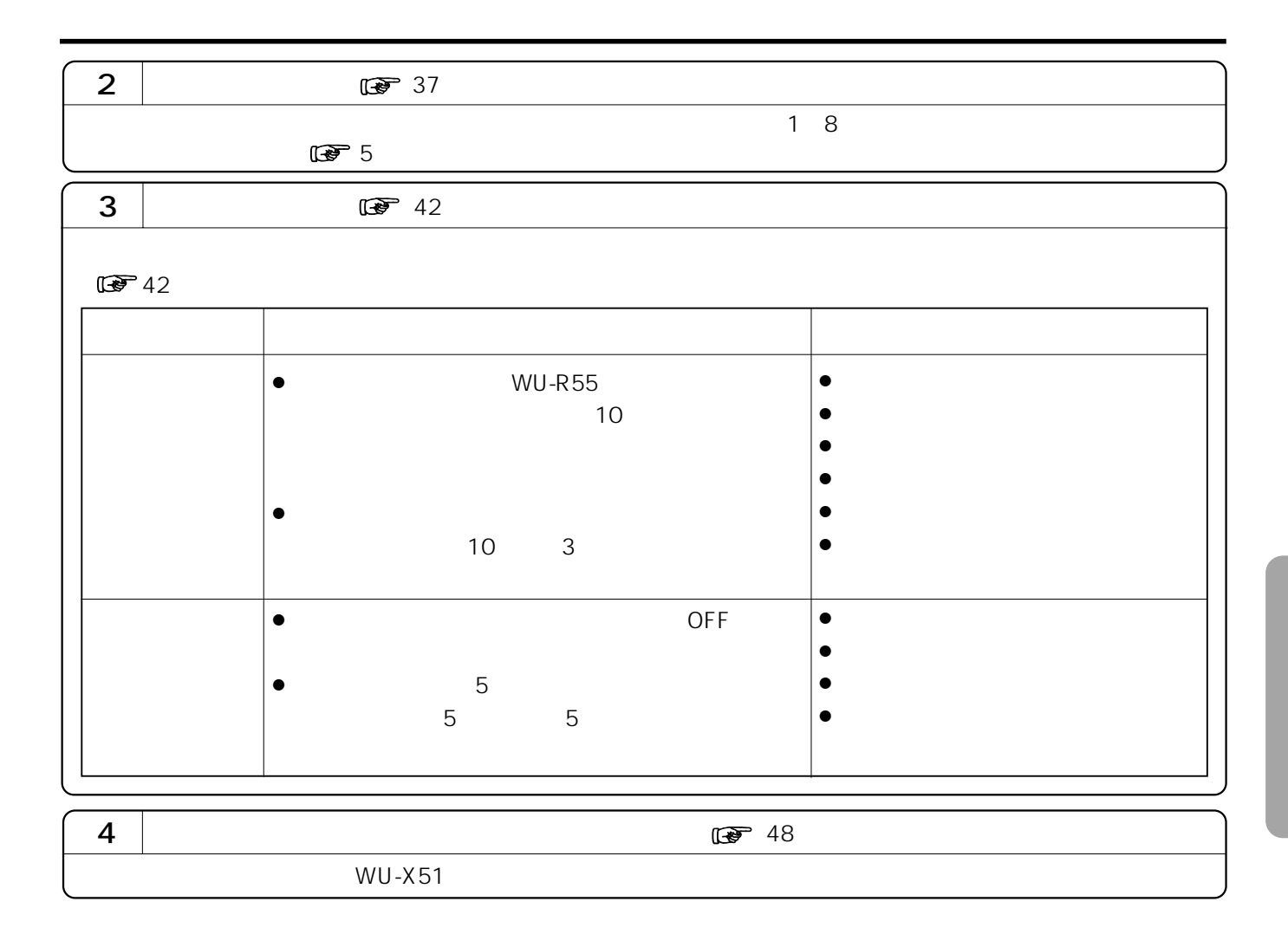

**また、**<br>また、また、また、また、

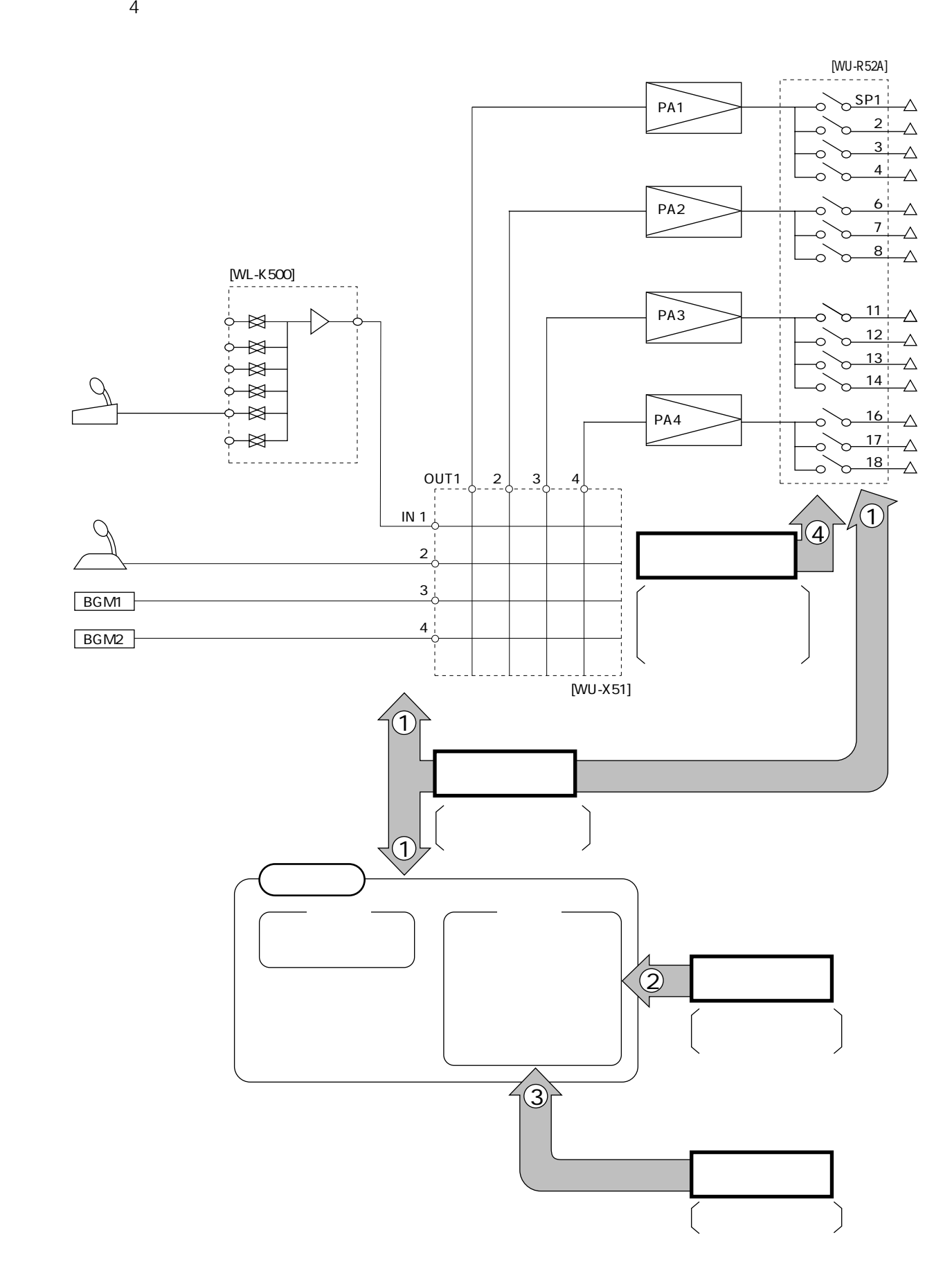

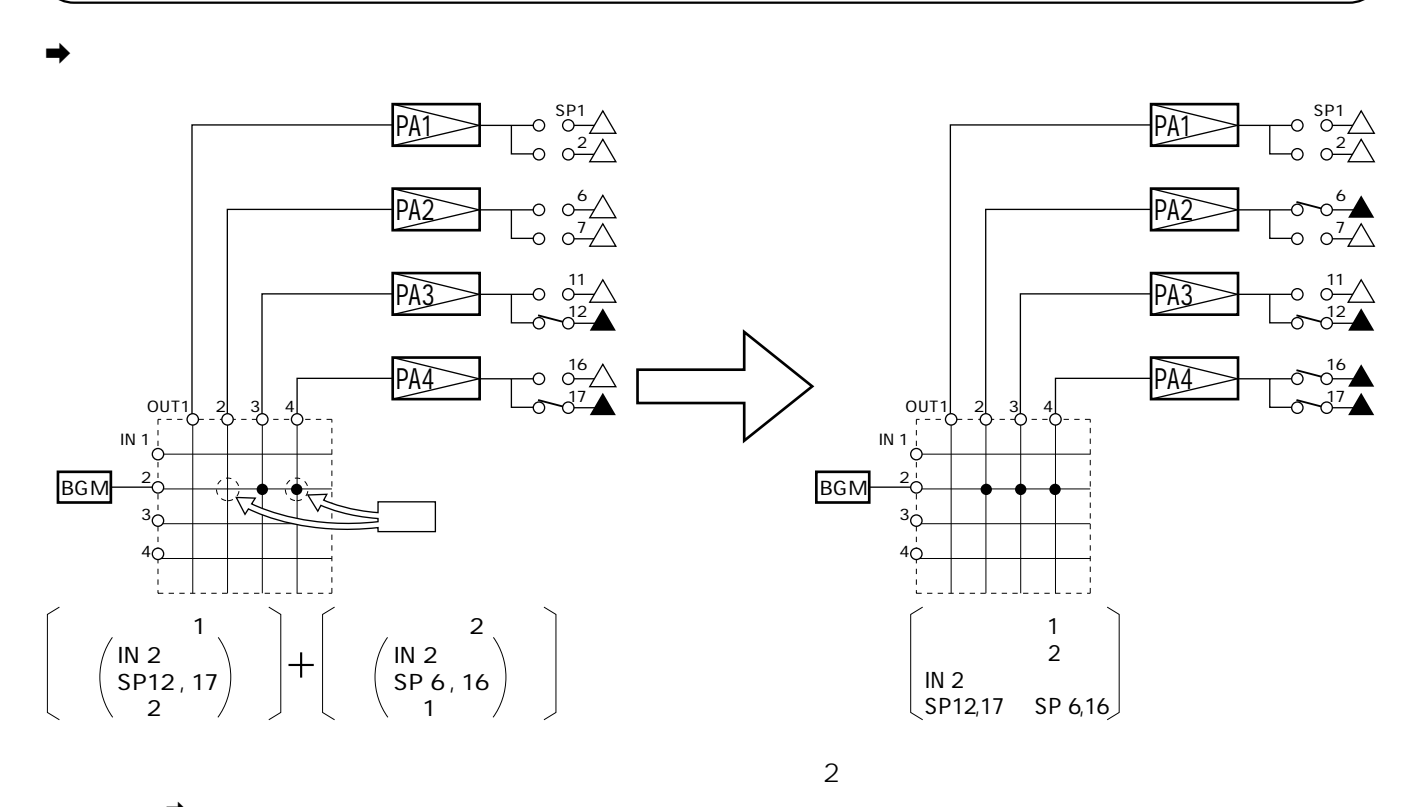

 $\mathbf{a}$ 

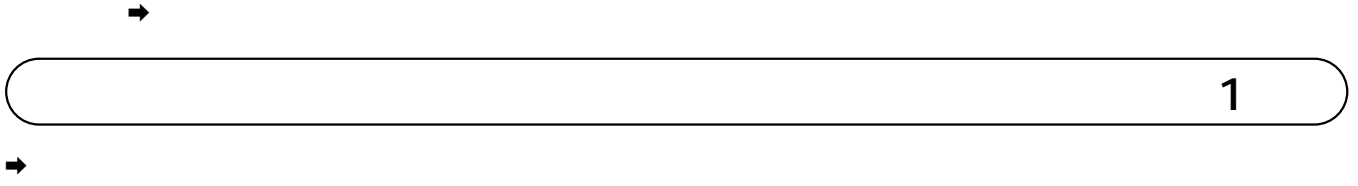

 $(2)$ 

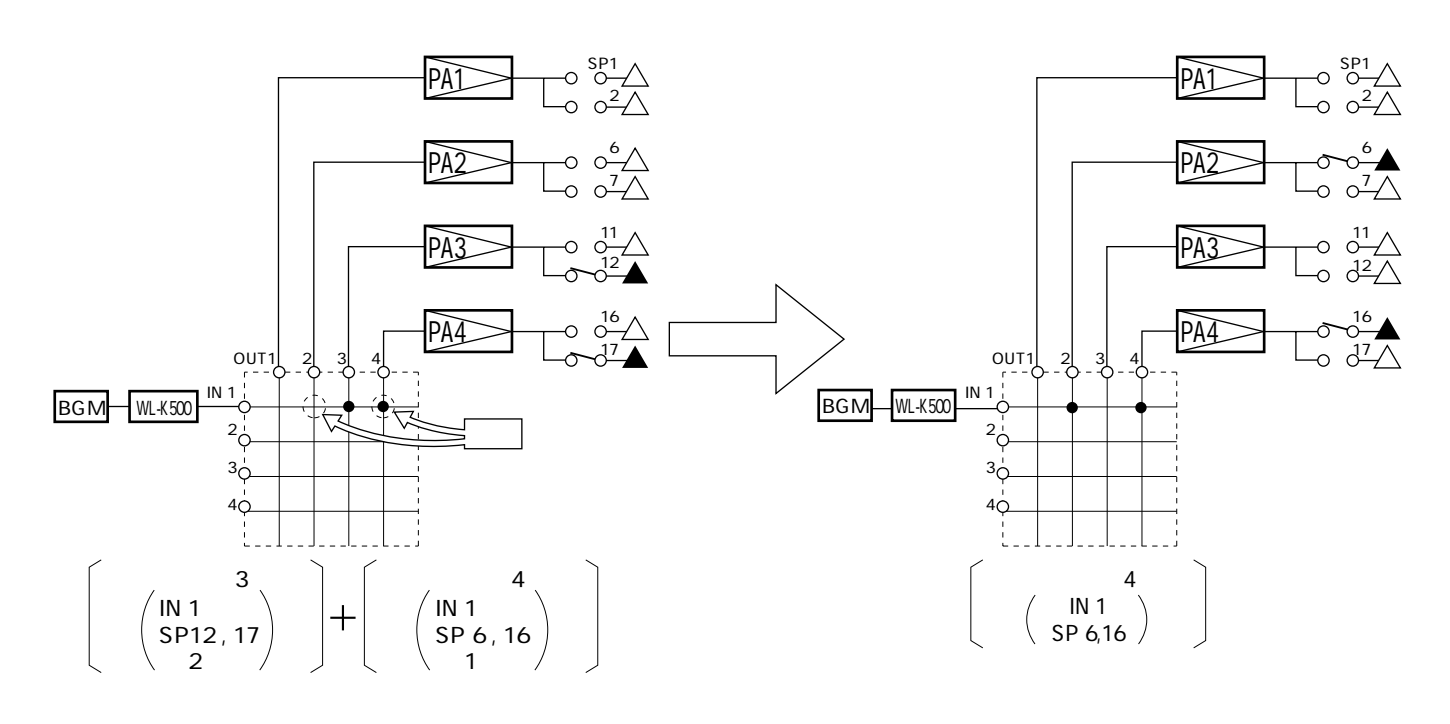

**マンス**<br>- マンス<br>- マンス

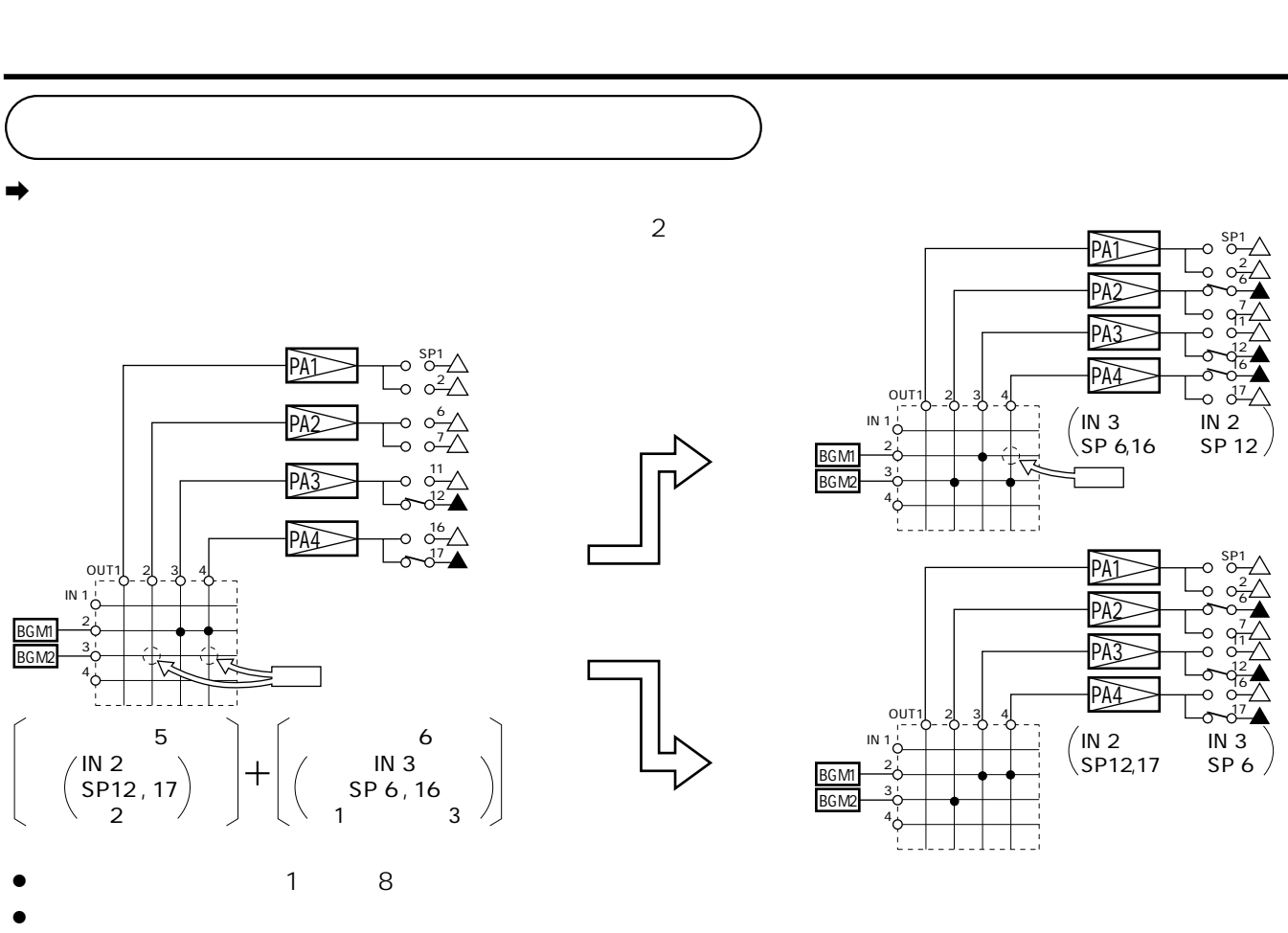

- 
- ¡工場出荷時、およびデータ初期化時はすべて第4位に設定されています。
- $\bullet$

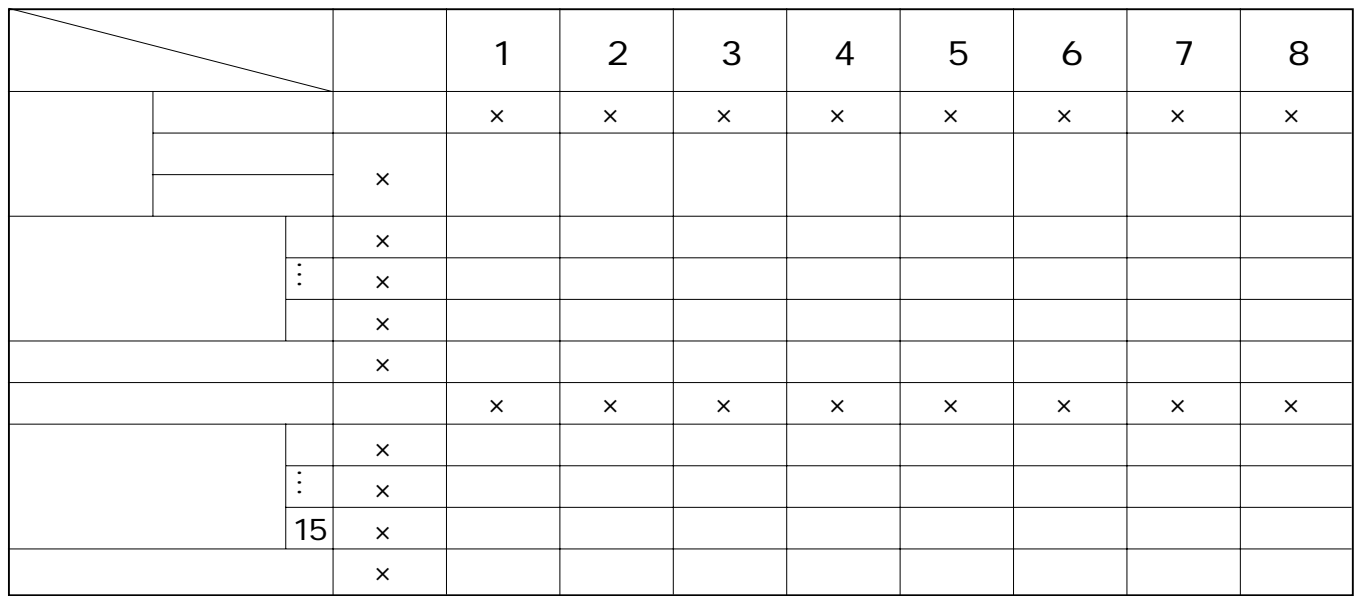

 $\mathbb{R}$  13

**拡張制御ユニット〔WK-890〕使用時は、**

 $\overline{\phantom{a}}$ 

 $13$ 

![](_page_6_Figure_1.jpeg)

 $\mathbf{\hat{a}}$ 

 $\sim$  1

 $\sim$  1000  $\sim$  1000  $\sim$  1000  $\sim$  1000  $\sim$  1000  $\sim$  1000  $\sim$  1000  $\sim$  1000  $\sim$ 

 $\bullet$  $5$ 

![](_page_7_Picture_39.jpeg)

![](_page_8_Figure_0.jpeg)

**について、この場合**<br>この作品を使用している。

**9**

![](_page_9_Picture_322.jpeg)

![](_page_9_Picture_323.jpeg)

![](_page_9_Picture_324.jpeg)

 $[WL-K500]$ 

![](_page_9_Picture_325.jpeg)

WK-820A

![](_page_9_Figure_6.jpeg)

- $\bullet$
- $\bullet$
- $\bullet$  1F 3F  $\bullet$  1
- $\bullet$

 $\sqrt{3}$  11 2

※拡張制御ユニット〔WK-890〕を使用する場合は、入出力設定表3/3(巻末)に同様に記入します。

![](_page_10_Figure_0.jpeg)

IN 1

<u>1</u>

![](_page_11_Figure_0.jpeg)

**12**

※マルチリモコンは個々のユニットごとに入力マトリクスの1つの入力と1つの優先順位に設定します。

![](_page_12_Figure_0.jpeg)

 $\bullet$  SW4 1 1

 $\sim$  199999999999999999900  $\sim$  20  $\sim$  20  $\sim$  20  $\sim$   $\sim$  15

![](_page_13_Picture_69.jpeg)

![](_page_14_Figure_0.jpeg)

 $\overline{1}$ 

![](_page_15_Figure_0.jpeg)

**入出力初期設定表(2/2)**

![](_page_16_Figure_0.jpeg)

![](_page_17_Figure_0.jpeg)

**18**

![](_page_18_Figure_0.jpeg)

**画面の流れ**<br>- 画面の流れ

![](_page_19_Figure_0.jpeg)

**23**

**March 200** 

![](_page_20_Figure_0.jpeg)

![](_page_21_Figure_0.jpeg)

 $\mathbb{R}$  51

![](_page_22_Picture_116.jpeg)

![](_page_23_Figure_0.jpeg)

**26**

![](_page_24_Figure_0.jpeg)

**1. 入出力設定**

![](_page_25_Figure_0.jpeg)

![](_page_26_Figure_0.jpeg)

![](_page_27_Figure_0.jpeg)

![](_page_28_Figure_0.jpeg)

**1. 入出力設定**

![](_page_29_Figure_0.jpeg)

![](_page_30_Figure_0.jpeg)

![](_page_31_Figure_0.jpeg)

![](_page_32_Figure_0.jpeg)

**1. 入出力設定**

![](_page_33_Figure_0.jpeg)

![](_page_34_Figure_0.jpeg)

**2. 優先順位設定**

![](_page_35_Figure_0.jpeg)

**2. 優先順位設定**

![](_page_36_Figure_1.jpeg)

![](_page_37_Figure_0.jpeg)

![](_page_38_Figure_0.jpeg)

**1. 起動名を上書きしても、下の起動名は消えません。**

![](_page_38_Figure_2.jpeg)

**2. 優先順位設定**

![](_page_39_Figure_0.jpeg)

![](_page_40_Figure_0.jpeg)

![](_page_41_Figure_0.jpeg)

![](_page_42_Figure_0.jpeg)

![](_page_43_Figure_0.jpeg)

![](_page_44_Figure_0.jpeg)

![](_page_45_Figure_0.jpeg)

**4. スピーカー回線 (SP回線)登録**

![](_page_46_Figure_1.jpeg)

![](_page_47_Figure_0.jpeg)

![](_page_48_Figure_0.jpeg)

## $AV$

224-8539 600 **12** 045 932-1231

NM0399-3101 A8QA5157DN

c Matsushita Communication Industrial Co.,Ltd. (Analysis 1999)